#### CS477 Formal Software Development Methods

#### Elsa L Gunter 2112 SC, UIUC [egunter@illinois.edu](mailto:egunter@illinois.edu) <http://courses.engr.illinois.edu/cs477>

Slides mostly a reproduction of Theo C. Ruys – SPIN Beginners' Tutorial

<span id="page-0-0"></span>April 12, 2013

```
bit flag; /* signal entering/leaving the section */
byte mutex; /* # procs in the critical section. */proctype P(bit i) {
  flag != 1;
  flag = 1;
 mutex++;
  printf("MSC: P(%d) has entered section.\n", i); mutex--;
  flag = 0;
}
proctype monitor() {
  assert(mutes != 2);}
init {
  atomic { run P(0); run P(1); run monitor(); }
}
```

```
bash-3.2$ spin mutexwrong1.pml
          MSC: P(0) has entered section.
              MSC: P(1) has entered section.
4 processes created
bash-3.2$ !s
spin mutexwrong1.pml
              MSC: P(1) has entered section.
          MSC: P(0) has entered section.
4 processes created
```
- bash-3.2\$ spin -a mutexwrong1.pml
- $bash-3.2$$  ls  $-ltr$

total 3520

<span id="page-3-0"></span>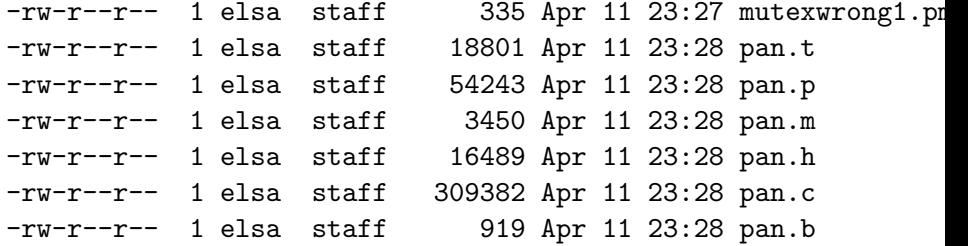

#### SPIN as Model Checker

```
bash-3.2$ cc -o pan pan.c
bash-3.2$ ./pan
hint: this search is more efficient if pan.c is compiled -DSAI
pan:1: assertion violated (mutex!=2) (at depth 11)
pan: wrote mutexwrong1.pml.trail
```

```
(Spin Version 6.2.4 -- 8 March 2013)
Warning: Search not completed
+ Partial Order Reduction
```
<span id="page-4-0"></span>Full statespace search for: never claim - (none specified) assertion violations + acceptance cycles - (not selected) invalid end states +

```
bit x, y; \frac{1}{2} /* signal entering/leaving the section \frac{1}{2}byte mutex; /* # of procs in the critical section. */active proctype A() {
  x = 1:
  v = 0:
 mutex++;
  printf ("Process A is in the criical section\n");
 mutex--;
  x = 0;
}
```

```
active proctype B() {
  y = 1;x == 0;
  mutex++;
  printf ("Process B is in the criical section\n");
 mutex--;
  y = 0;}
active proctype monitor() {
  assert(mutes != 2);
```
<span id="page-6-0"></span>}

```
bash-3.2$ spin mutexwrong2.pml
      Process A is in the criical section
          Process B is in the criical section
3 processes created
bash-3.2$ spin mutexwrong2.pml
      timeout
#processes: 2
x = 1v = 1mutex = 0
  3: proc 1 (B) mutexwrong2.pml:15 (state 2)
  3: proc 0 (A) mutexwrong2.pml:6 (state 2)
3 processes created
```
#### SPIN as Simulator

```
bash-3.2$ spin -a mutexwrong2.pml
bash-3.2$c^-o pan pan.c
bash-3.2$ ./pan
hint: this search is more efficient if pan.c is compiled -DSAI
pan:1: invalid end state (at depth 3)
pan: wrote mutexwrong2.pml.trail
```

```
(Spin Version 6.2.4 -- 8 March 2013)
Warning: Search not completed
+ Partial Order Reduction
```

```
Full statespace search for:
never claim - (none specified)
assertion violations +
acceptance cycles - (not selected)
invalid end states +
                                                    Slides mostly a reproduction of Theo C. Ruys – SPIN Beginners' Tutorial April 12, 2013 9
```
#### Communication

#### Major models of communication

- **4** Shared variables
	- o one writes, many read later
- 2 Point-to-Point synchronous message passing
	- o one sends, one other receives at the same time
	- send blocks until receieve can happen
- <sup>3</sup> Point-to-Point asynchronous message passing
	- o one sends, one other receives some time later
	- **•** send never blocks
- <sup>4</sup> Point-to-Point buffered message passing
	- When buffer not full behaves like asynchronous
	- When buffer full, two variations: block or drop message
	- send never blocks
- <span id="page-9-0"></span>**5** Synchronous broadcast
	- one sends, many receive synchronously
	- First variation: send never blocks process may receive if ready to ready
	- Second variation: send blocks until all possible recipients ready to receive [Slid](#page-10-0)[es](#page-8-0) [mo](#page-9-0)[stl](#page-10-0)[y](#page-8-0) [a r](#page-9-0)[epro](#page-28-0)[d](#page-8-0)[uc](#page-9-0)[tion](#page-28-0) [of](#page-0-0) [Theo](#page-28-0) C. Ruys – SPIN Beginners' Tutorial April 12, 2013 10
- With more or less complexity each can implement the others
- Spin supports 1 and 4 (blocks send when buffer full), but with bounded buffers
- Buffer size  $= 0 \implies$  synchronous communication
- <span id="page-10-0"></span>Large buffer size approximates asynchronous communication

### <span id="page-11-0"></span>Communication (1)

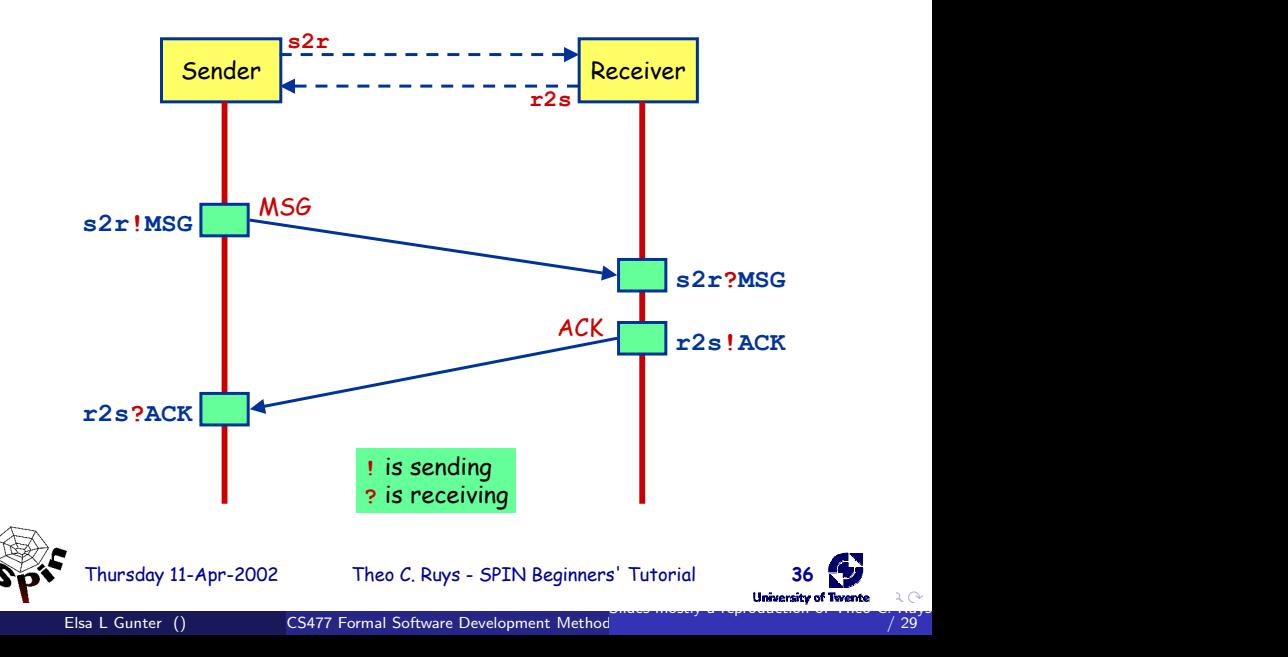

## <span id="page-12-0"></span>Communication (2)

- Communication between processes is via channels:
	- message passing
	- rendez-vous synchronisation (handshake)

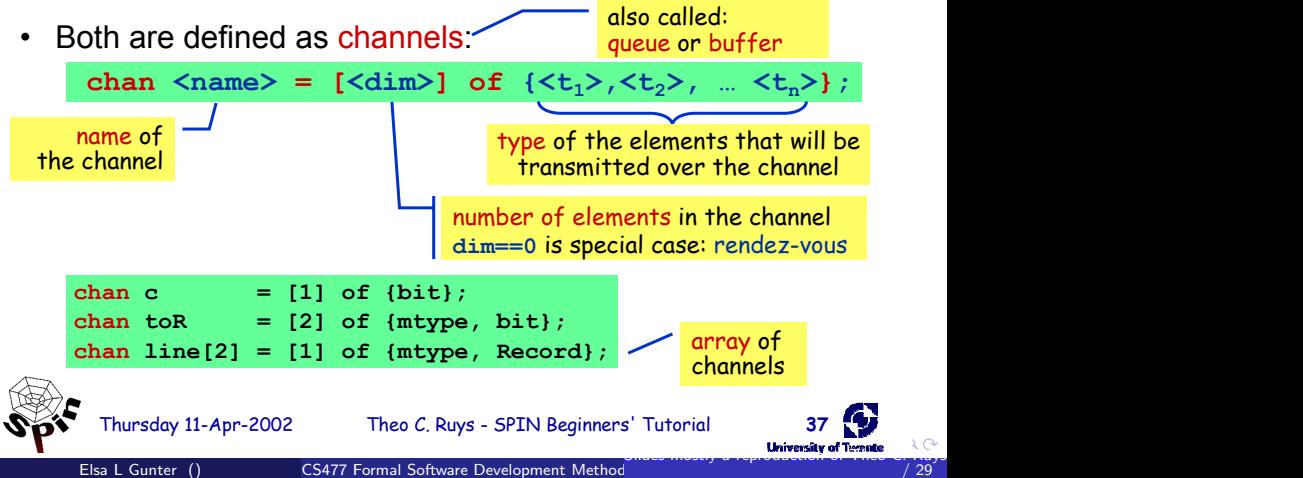

## Communication (3)

- channel = FIFO-buffer (for **dim>0**)
- ! Sending *putting a message into a channel*
	- ch !  $\langle \exp r_1 \rangle$ ,  $\langle \exp r_2 \rangle$ , ...  $\langle \exp r_n \rangle$ ;
		- The values of  $\leq_{\text{expr},>}$  should correspond with the types of the channel declaration.
		- A send-statement is executable if the channel is not full.

#### ? Receiving - *getting a message out of a channel*

 $\langle$ var $\rangle$  + <const> can be mixed

- ch ? <var<sub>1</sub>>, <var<sub>2</sub>>, … <var<sub>2</sub>>; • If the channel is not empty, the message is fetched from the channel and the individual parts of the message are stored into the  $\langle \text{var}, \rangle$ s. message passing
- 
- ch ? <const<sub>1</sub>>, <const<sub>2</sub>>, … <const<sub>n</sub>>; <mark>message testing</mark>
	- If the channel is not empty and the message at the front of the channel evaluates to the individual  $\leq$ const<sub>i</sub>>, the statement is executable and the message is removed from the channel.

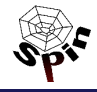

<span id="page-13-0"></span>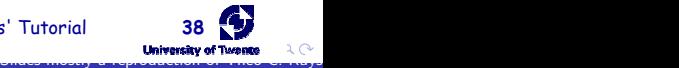

## Communication (4)

• Rendez-vous communication

**<dim>** == 0

The number of elements in the channel is now zero.

- If send **ch!** is enabled and if there is a corresponding receive **ch?** that can be executed simultaneously and the constants match, then both statements are enabled.
- Both statements will "handshake" and together take the transition.
- *Example:*

**chan ch = [0] of {bit, byte};**

- P wants to do **ch ! 1, 3+7**
- Q wants to do **ch ? 1, x**
- Then after the communication, **x** will have the value **10**.

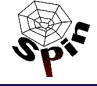

<span id="page-14-0"></span>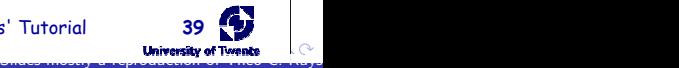

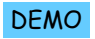

# Alternating Bit Protocol (1)

- Alternating Bit Protocol
	- To every message, the sender adds a bit.
	- The receiver acknowledges each message by sending the received bit back.
	- To receiver only excepts messages with a bit that it excepted to receive.
	- If the sender is sure that the receiver has correctly received the previous message, it sends a new message and it alternates the accompanying bit.

<span id="page-15-0"></span>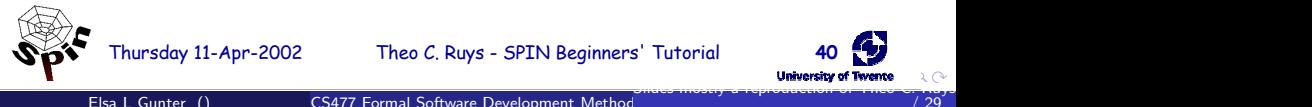

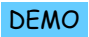

## Alternating Bit Protocol (2)

```
mtype {MSG, ACK};
chan \text{toS} = I[2] of \{\text{mtype}, \text{bit}\};chan toR = \frac{1}{2} of {mtype, bit};
proctype Sender(chan in, out) 
{
  bit sendbit, recvbit;
  do
  :: out ! MSG, sendbit ->
        in ? ACK, recvbit;
        if
         :: recvbit == sendbit -> 
            sendbit = 1-sendbit
         :: else
        fi
  od
}
                                           {
                                           }
                                           {
                                           }
                            channel 
                          length of 2
```

```
proctype Receiver(chan in, out) 
  bit recvbit;
  do
  :: in ? MSG(recvbit) -> 
     out ! ACK(recvbit);
  od
init
  run Sender(toS, toR);
  run Receiver(toR, toS);
        Alternative notation:
        ch ! MSG(par1, …)
        ch ? MSG(par1, …)
```
#### **atomic**

#### $atomic \{ stat_1; stat_2; \ldots stat_n\}$

- can be used to group statements into an atomic sequence; all statements are executed in a single step (no interleaving with statements of other processes) no pure atomicity
- $-$  is executable if  $stat_1$  is executable
- if a **stati** (with **i>1**) is blocked, the "atomicity token" is (temporarily) lost and other processes may do a step
- (Hardware) solution to the mutual exclusion problem:

```
Thursday 11-Apr-2002 Theo C. Ruys - SPIN Beginners' Tutorial 47
proctype P(bit i) {
  atomic {flag != 1; flag = 1; }
  mutex++;
  mutex--;
  flag = 0;
}
```
<span id="page-17-0"></span>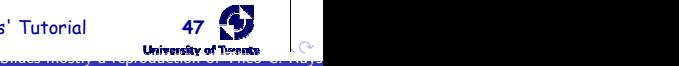

### **d\_step**

#### **d** step { stat<sub>1</sub>; stat<sub>2</sub>; ... stat<sub>n</sub> }

- more efficient version of **atomic**: no intermediate states are generated and stored
- may only contain deterministic steps
- it is a run-time error if **stati (i>1)** blocks.
- **d\_step** is especially useful to perform intermediate computations in a single transition

```
:: Rout?i(v) -> d_step {
       k++;
       e[k]. ind = i;
       e[k].val = vi=0; v=0 ;
     }
```
• **atomic** and **d\_step** can be used to lower the number of states of the model

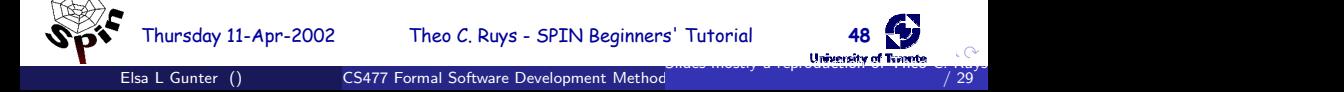

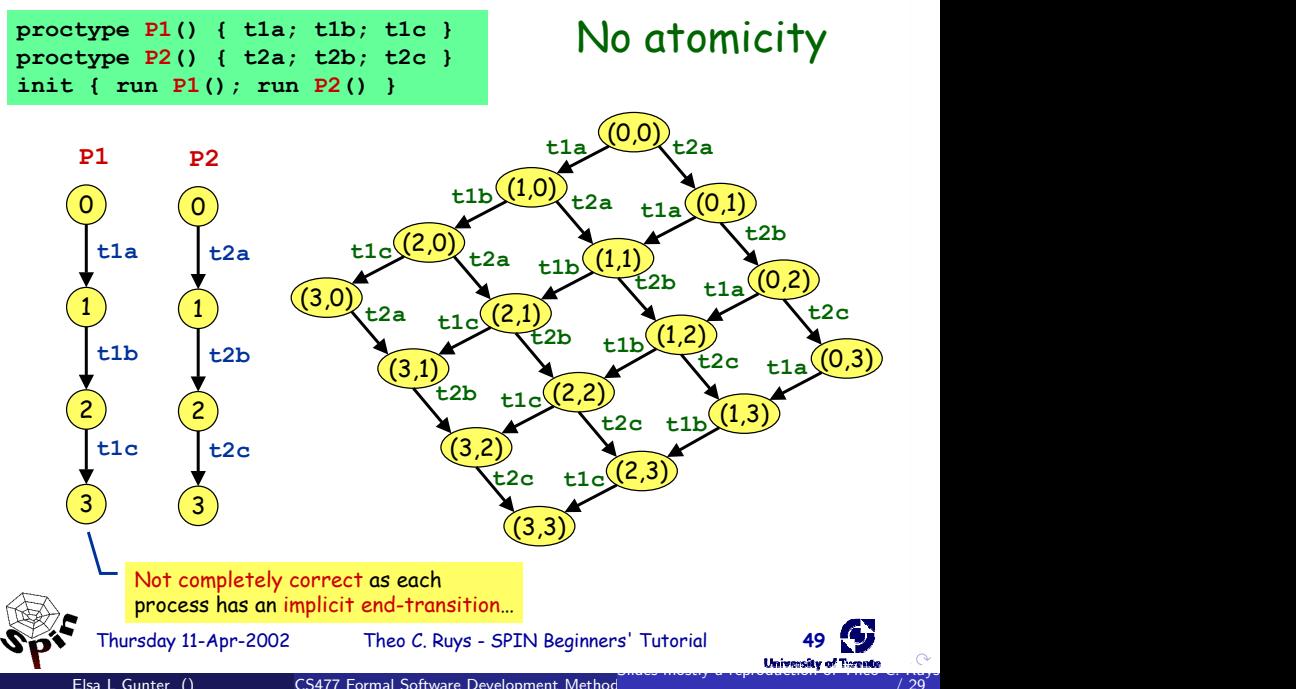

<span id="page-19-0"></span>/ 29

<span id="page-20-0"></span>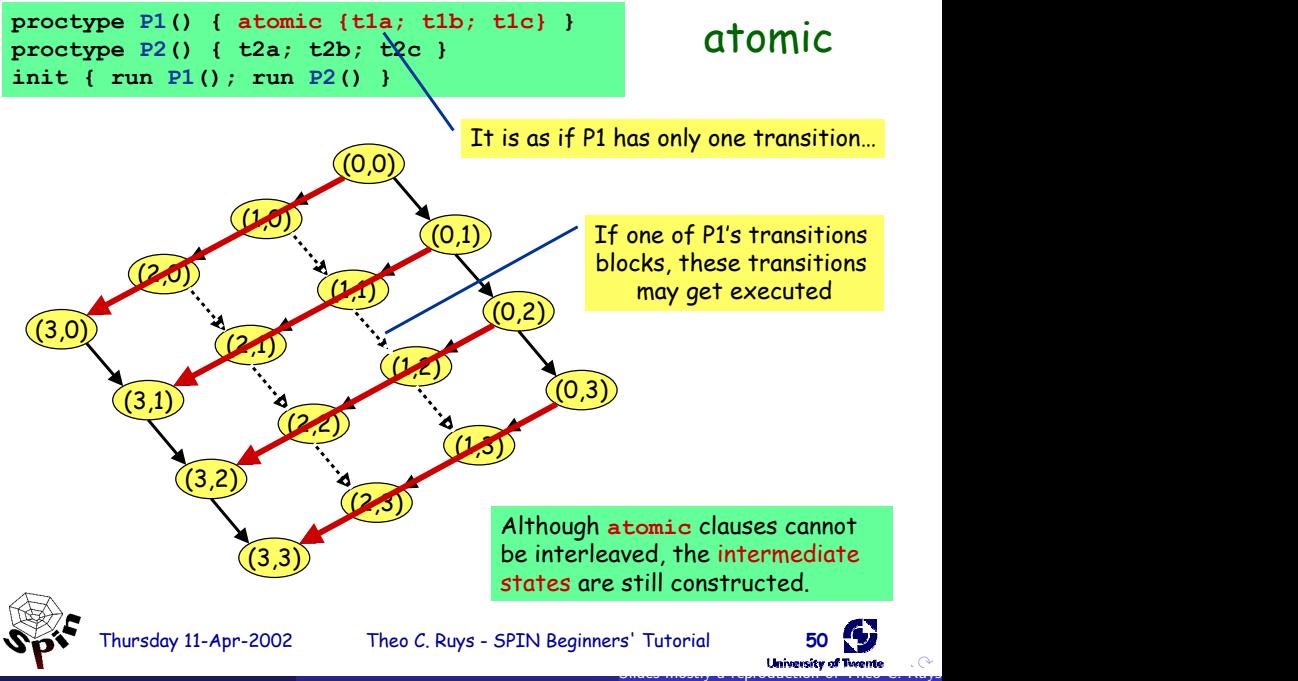

<span id="page-21-0"></span>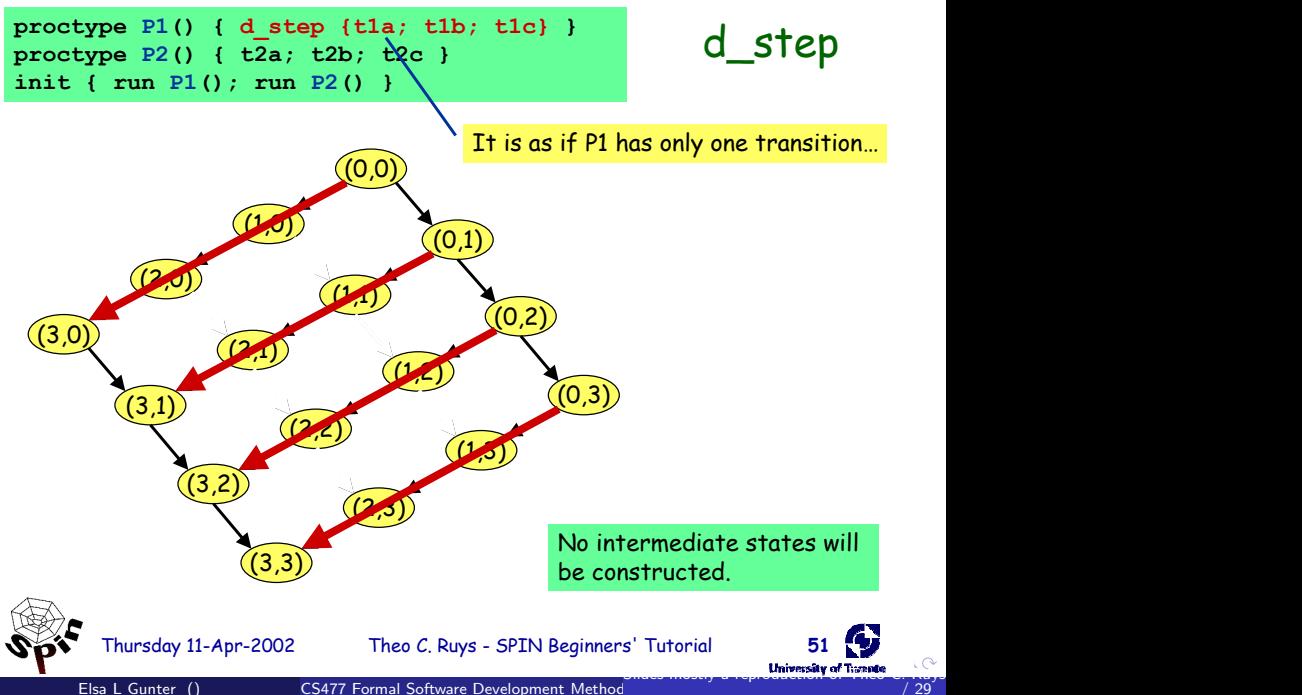

# <span id="page-22-0"></span>Checking for pure atomicity

• Suppose we want to check that none of the atomic clauses in our model are ever blocked (i.e. pure atomicity).

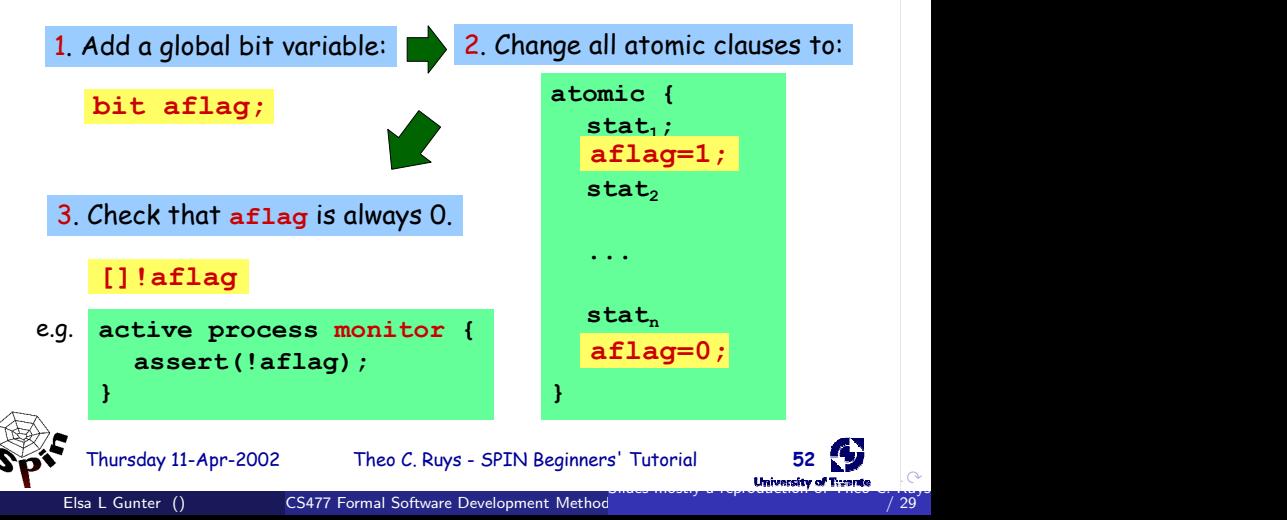

### <span id="page-23-0"></span>**timeout** (1)

- Promela does not have real-time features.
	- In Promela we can only specify functional behaviour.
	- Most protocols, however, use timers or a timeout mechanism to resend messages or acknowledgements.
	- **timeout**
		- SPIN's **timeout** becomes executable if there is no other process in the system which is executable
		- so, **timeout** models a global timeout
		- **timeout** provides an escape from deadlock states
		- beware of statements that are always executable…

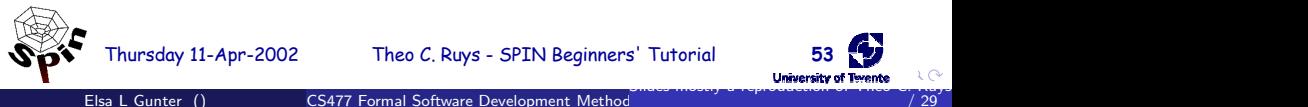

### <span id="page-24-0"></span>**timeout** (1)

- Promela does not have real-time features.
	- In Promela we can only specify functional behaviour.
	- Most protocols, however, use timers or a timeout mechanism to resend messages or acknowledgements.
	- **timeout**
		- SPIN's **timeout** becomes executable if there is no other process in the system which is executable
		- so, **timeout** models a global timeout
		- **timeout** provides an escape from deadlock states
		- beware of statements that are always executable…

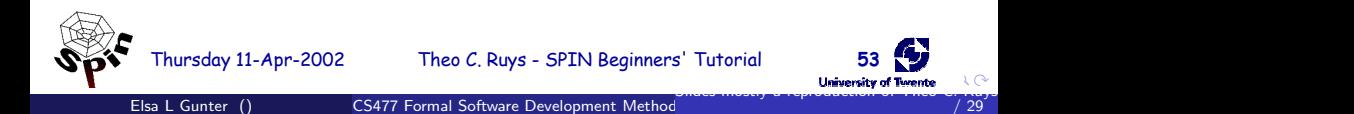

### <span id="page-25-0"></span>**goto**

**goto label**

- transfers execution to **label**
- each Promela statement might be labelled
- quite useful in modelling communication protocols

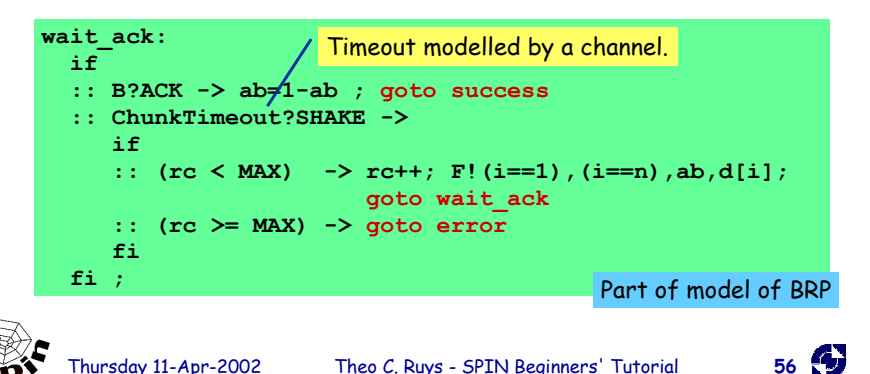

### <span id="page-26-0"></span>**unless**

**{** <stats> **} unless {** guard**;** <stats> **}**

- Statements in  $\langle \mathcal{S} \rangle$  are executed until the first statement (*quard*) in the escape sequence becomes executable.
- resembles exception handling in languages like Java
- *Example:*

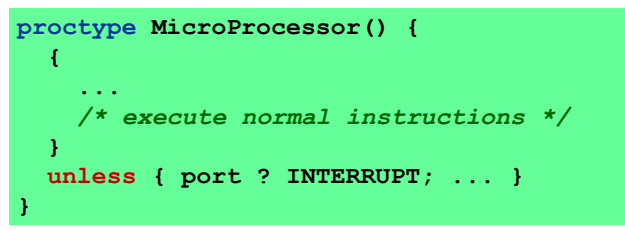

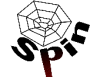

### **unless**

**{** <stats> **} unless {** guard**;** <stats> **}**

- Statements in  $\langle \mathit{stats} \rangle$  are executed until the first statement (*quard*) in the escape sequence becomes executable.
- resembles exception handling in languages like Java
- *Example:*

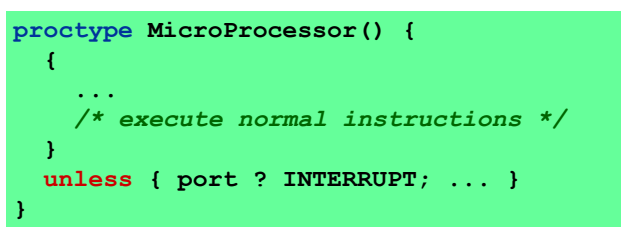

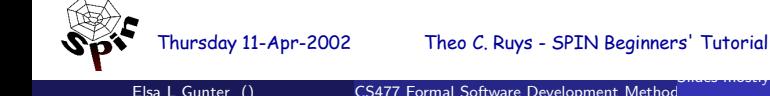

<span id="page-27-0"></span>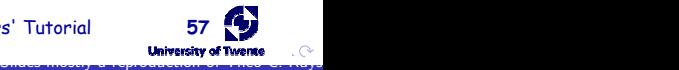

## **inline** – poor man's procedures

• Promela also has its own macro-expansion feature using the **inline**-construct.

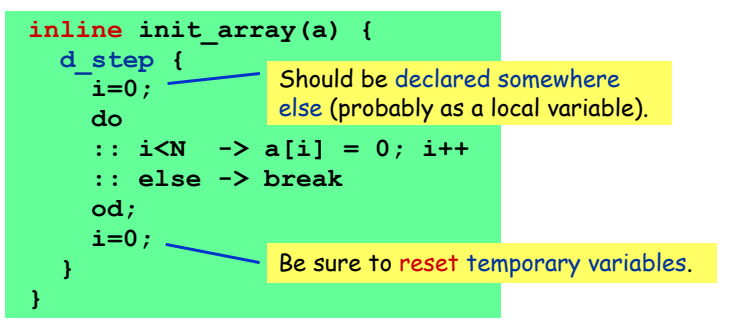

- $-$  error messages are more useful than when using #define
- cannot be used as expression
- all variables should be declared somewhere else

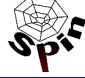

<span id="page-28-0"></span>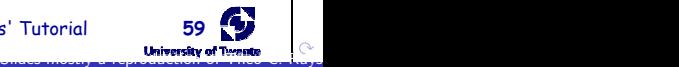